### DT SWISS ACADEMY

# SEITE 1/3 **ANLEITUNG REGISTRIERUNG** DT SWISS ACADEMY

#### **1. ANMELDEN ODER REGISTRIEREN**

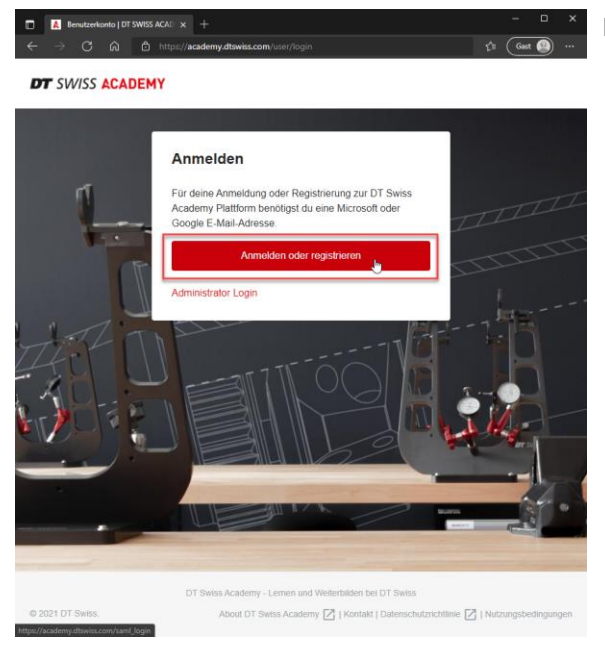

Bitte wähle «Anmelden oder registrieren» aus.

### **2. REGISTRIEREN**

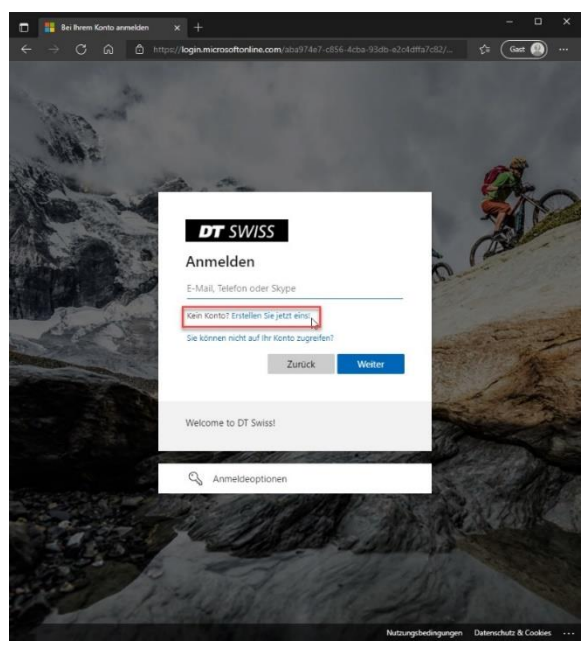

**DT SWISS AG** Längfeldweg 101 CH-2504 Biel/Bienne

+41 (0)32 344 69 43 academy@dtswiss.com www.dtswiss.com

Wenn du dich bereits bei uns registriert hast, kannst du dich hier mit deiner E-Mail-Adresse anmelden.

Wenn du noch keinen Account bei uns erstellt hast, dann klicke bitte auf «Kein Konto? Erstellen Sie jetzt eins.»

### **DT** SWISS ACADEMY

#### SEITE 2/3 **3. REGISTRIEREN**

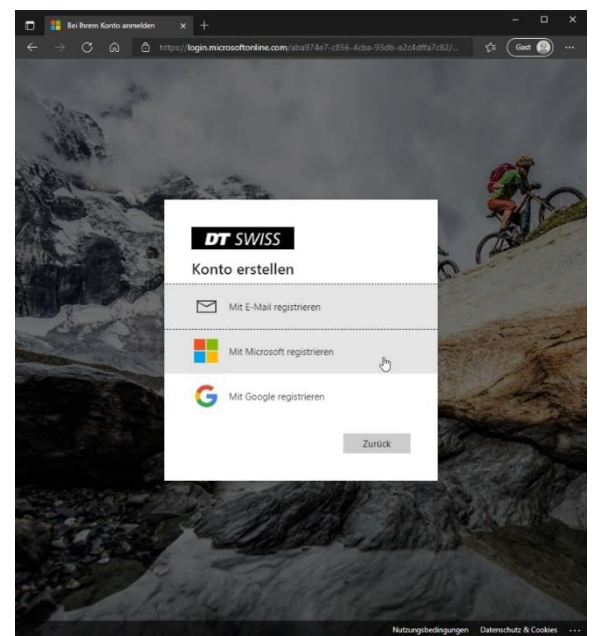

Diese Möglichkeiten stehen dir zur Registrierung zur Verfügung:

a) Mit E-Mail registrieren: Wenn deine Unternehmens-E-Mail bereits mit Microsoft verknüpft ist, dann wähle diese Möglichkeit. Zusätzlich hast du hier die Möglichkeit, dich zu registrieren, wenn du weder eine

- Google- noch Microsoft Email hast. b) Mit Microsoft registrieren: Wenn du mit einer privaten E-Mail-Adresse bei Microsoft registriert (z.B. bei Skype) bist, dann wähle diese Möglichkeit.
- c) Mit Google registrieren: Wenn du über eine Google E-Mail-Adresse verfügst, dann wähle diese Möglichkeit.

#### **4. REGISTRIERUNG OHNE MICROSOFT ODER GOOGLE**

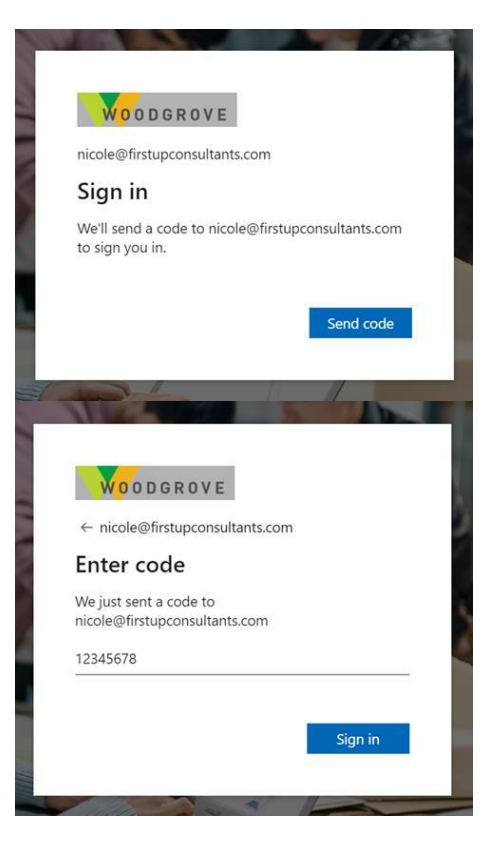

**DT SWISS AG** Längfeldweg 101 CH-2504 Biel/Bienne +41 (0)32 344 69 43 academy@dtswiss.com www.dtswiss.com

Bei der ersten Registrierung sowie bei jedem Login wird ein PIN an deine E-Mail gesandt, den du im nächsten Schritt immer eingeben musst.

Dein Account wird jetzt noch von der DT Swiss Academy nach Überprüfung deiner Händlerangaben freigegeben.

Anschließend kannst du auf die Plattform zugreifen.

## DT SWISS ACADEMY

#### SEITE 3/3

### **5. REGISTRIERUNG MIT MICROSOFT ODER GOOGLE**

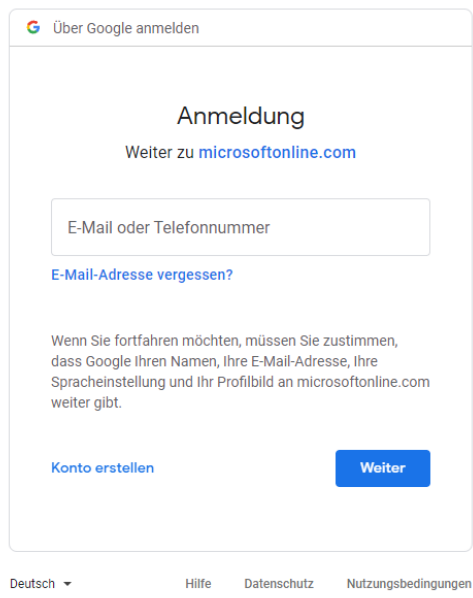

Nutze jetzt die jeweilige Anmeldemaske des Anbieters und auch das Passwort, welches du bei diesem Anbieter benutzt. Diese E-Mail-Adresse und dieses Passwort benutzt du dann auch immer für den Login.

Nun bist du bei der DT Swiss registriert.

Dein Account wird jetzt noch von der DT Swiss Academy nach Überprüfung deiner Händlerangaben freigegeben.

**DT SWISS AG** Längfeldweg 101 CH-2504 Biel/Bienne

+41 (0)32 344 69 43 academy@dtswiss.com www.dtswiss.com